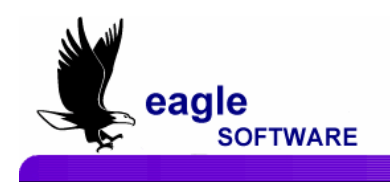

# **Aeries Browser Interface – Gradebook Grading Rules 2/27/2006**

# **Aeries Gradebook - Options**

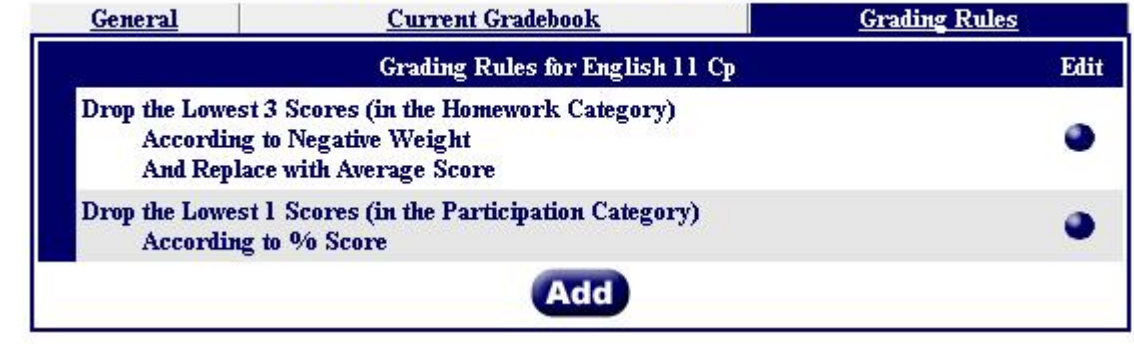

**GRADING**  These options apply to the current gradebook being viewed.

**RULES OPTIONS**  Grading Rules are meant to all a teacher to "Drop the Lowest N Assignments" and optionally replace those assignment scores with either the average score or the top score in the area defined by the rule.

## **ADDING NEW GRADING RULES**

Multiple rules can be applied to the same gradebook. Click the **Add** button and the following screen will appear.

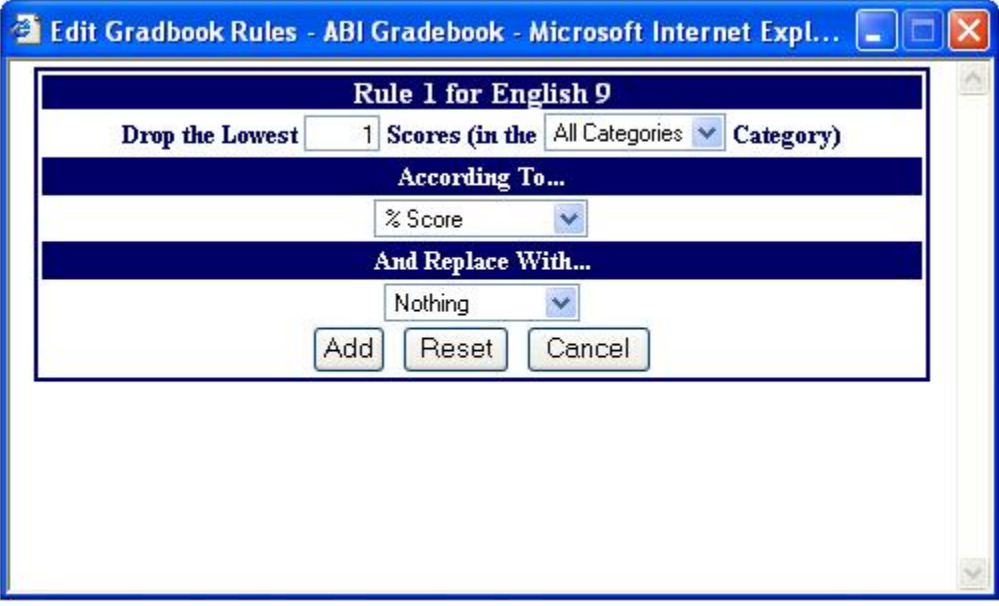

The lowest N scores are usually determined by looking at a single assignment type/category. But if the current gradebook is doing total points grading and not weighted types, the option to drop the lowest N scores across "All Categories" will be available.

### **According To…**

The question of how to consider a particular score as being the lowest is answered by this setting. The options of "Negative Weight" and "% Score" are available.

- "Negative Weight" is calculated by determining the difference between the Max Score and the actual Score (Max – Score).
- "% Score" is determined by dividing the actual Score by the Max Score (Score / Max).

### **And Replace With…**

Sometimes a teacher may not want to simply discount the lowest scores and remove them from the overall score calculation. Sometimes a teacher may want to replace the identified low scores with another value. This setting allows for 1 of 3 options: "Nothing", "Average Score", and "Best Score".

- "Nothing" will simply drop the identified assignment from the overall score calculation for the student.
- "Average Score" will calculate the average percentage of the score value of all assignments in the identified Assignment Category/Type and will use that percentage against the Max score for that assignment to calculate the virtual score value to use in place of the actual score.
- "Best Score" will find the best percentage score value across all assignment in the identified Assignment Category/Type and will use that percentage against the Max score for that assignment to calculate the virtual score value to use in place of the actual score.